**[Instructions](http://myfiles.ozracingcorp.com/document.php?q=Instructions How To Use Google Drive Offline Android App) How To Use Google Drive Offline** Android App [>>>CLICK](http://myfiles.ozracingcorp.com/document.php?q=Instructions How To Use Google Drive Offline Android App) HERE<<<

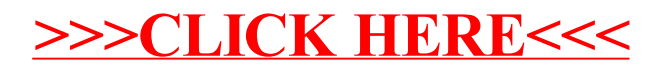